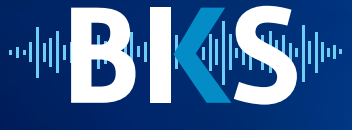

ø

### **www.StudioBKS.com**

# **Audio Workshops 2018**

# **QUESTIONS**

- Are you a musician?
- Do you have a passion for audio, or simply have a knack for it?

177

- Do you enjoy listening to music? Detail each instrument? or... Are you interested in learning how to record them?
- Do you like to listen to every sound and every effect in audiovisual productions? or ... Would you like to learn how to make them?
- Have you always wanted to do your own recordings for your songs, audiovisual projects, etc.?
- Does the idea of working with audio in your own schedule appeal to you?

If the answer to any of these questions was yes, we invite you to learn more about recording, mixing and mastering with one of the most experienced sound engineers in the industry.

# **INSTRUCTOR: GABRIEL ALVAREZ**

- Audio Engineer since 2003. Specialized in recording, mixing and mastering.
- His work has reached international producers such as Héctor Castillo (David Bowie, Bjork, Gustavo Cerati). After a 12-year career, he is an official member of the Audio Engineering Society, voting member of the Latin Recording Academy and a Latin Grammy nominated.
- Assistant engineer with very important people in the music industry in Venezuela, such as Ricardo Martínez (Wahala, Famaslop), Juan Angel Esquivel (Guaco, Franco de Vita, Carlos Baute), and Vladimir Quintero (Franco de Vita, Desorden Público, Mariana Vega, C4 Trío).
- He has also participated in audiovisual projects, such as movies, short films, theater plays and TV commercials.
- At the beginning of the 2017 moves to Florida where he has participated in recordings for audiovisual productions of Netflix and serving the local and national music scene within the United States.

#### **BKS USA**

USA Office: + 1 786 360 5357 USA Fax: + 1 305 814 7601 Email: Contact@StudioBKS.com

**WWW.STUDIOBKS.COM**

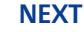

adul <mark>Baby Kaliforni</mark>dhe

# **Audio Workshops**

# **Audio Workshops**

# **OPTIONS:**

# **AUDIO BASICS\*:**

This workshop will allow you to understand a DAW (Digital Audio Work Station) to record and mix different instruments and also, how to put mics in different sources and instruments.

### **Program:**

### Basic Course: (4 Hours)

• **Sources Frequency (Instruments frequency, sampling rate frequency).**

**TA** 

- **Wave Amplitude (decibels, bit depth)**
- **Sources (Instruments)**
- **Cables TRS-XLR**

Microphones and Techniques: (4 Hours)

- **Dynamic & Condenser microphones differences**
- **Polar Patterns**
- **Techniques according to the source**

Recording Studio, General Process (EQ, Dynamic processors, FX): (8 Hours)

- **DAW Workflow & Routing (Hardware, Audio interface)**
- **Recording process in Pro Tools (workflow, routing, labels, Pro Tools hotkeys)**
- **Audio Editing in Pro Tools**
- **Mix & Automation (Basic Process)**

# **Schedule:** Flexible. To be arranged privately with the student or group (no more than 4 students), accommodating to their availability.

**Private Lessons:** \$680 total **Group Lessons:** \$600 total

### **Included:**

- **Course materials:** study guide.
- **End course evaluation:** a final practical & theoretical test including an honest and realistic assessment of your progress.
- **A diploma** stating the conclusion of your professionalizing Audio Course signed by Audio Engineer Gabriel Alvarez and Daniela Piquet (BKS owner).

**\***This workshop is required to move forward with the next Audio Courses.

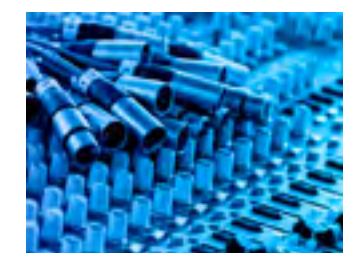

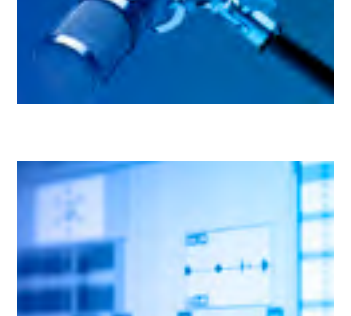

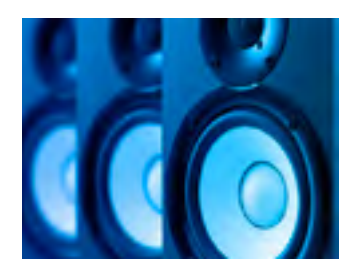

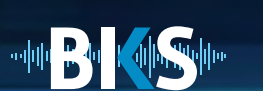

# **Audio Workshops**

**START** 

# **OPTIONS:**

# **SOUND DESIGN/FOLEY:**

With this workshop, you will be able to create sound effects for movies, short films, commercials and more, as well as mix with dialogue tracks.

### **Program:**

Sound Design/Foley: (16 Hours)

- **Creating and Layering sound effects from scratch.**
- **Creating and Layering sound effects from a stock library.**
- **Sound manipulation through synthesis and/or modulation.**
- **Designing and adding sound and dialogue to a movie (practical)**

**Schedule:** Flexible. To be arranged privately with the student or group (no more than 4 students), accommodating to their availability.

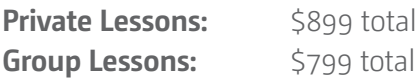

### **Included:**

- **Course materials:** study guide.
- **End course evaluation:** a final practical & theoretical test including an honest and realistic assessment of your progress.
- **A diploma** stating the conclusion of your professionalizing Audio Course signed by Audio Engineer Gabriel Alvarez and Daniela Piquet (BKS owner), with the possibility of an "exceptional performance" recommendation if your evaluation reflects that.

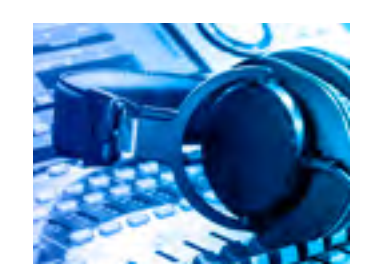

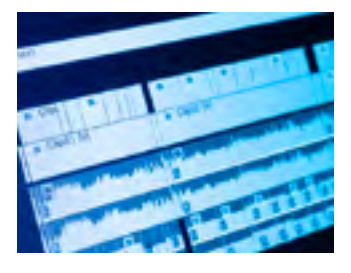

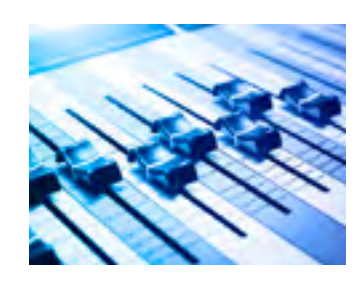

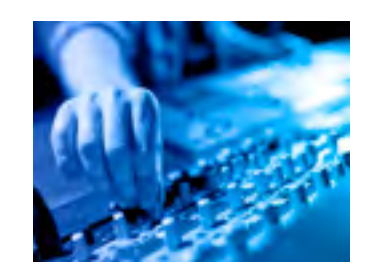

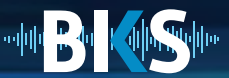

# **Audio Workshops**

# **OPTIONS:**

# **ADVANCED MIX TECHNIQUES:**

In this workshop, you will learn different advanced mix techniques that will lead your audio projects to a new level.

TAP

# **Program:**

Advanced Mix Techniques: (8 Hours)

- **Bus processing**
- **EQ process**
- **Dynamic process**
- **Special FX process**
- **Parallel compression**

**Schedule:** Flexible. To be arranged privately with the student or group (no more than 4 students), accommodating to their availability.

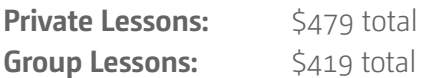

# **MASTERING:**

What is the mastering process, mastering techniques and differences between Digital/ Analog Mastering process.

# **Program:**

Mastering: (8 Hours)

- **Why do Mastering?**
- **Digital/Analog Mastering Process**

**Schedule:** Flexible. To be arranged privately with the student or group (no more than 4 students), accommodating to their availability.

**Private Lessons:** \$479 total **Group Lessons:** \$419 total

### **Both courses Include:**

- **Course materials:** study guide.
- **A diploma** stating the conclusion of your professionalizing Audio Course signed by Audio Engineer Gabriel Alvarez and Daniela Piquet (BKS owner), with the possibility of an "exceptional performance" recommendation if your evaluation reflects that.

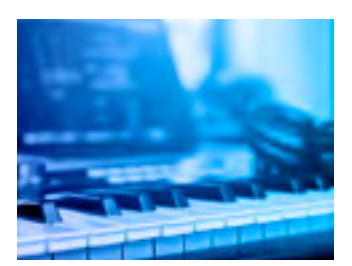

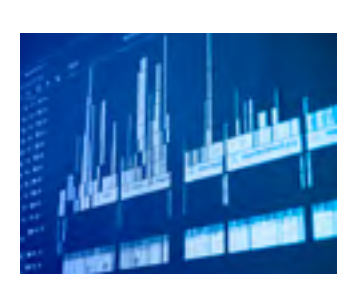

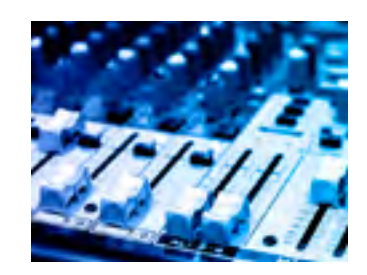

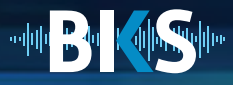

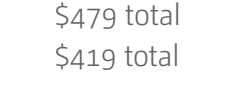

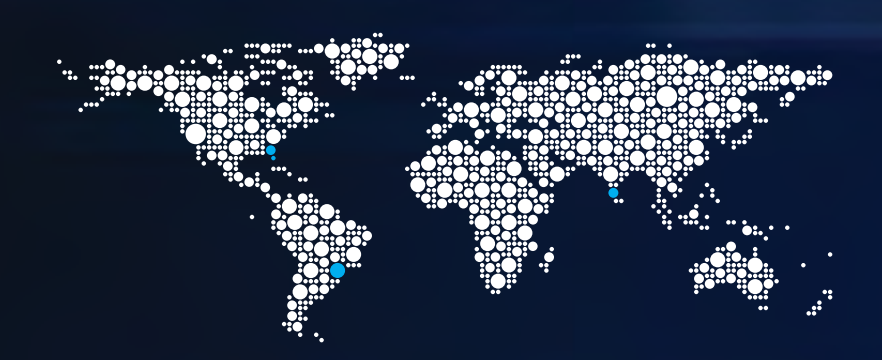

# **www.StudioBKS.com** F y & v d & o

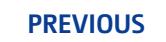